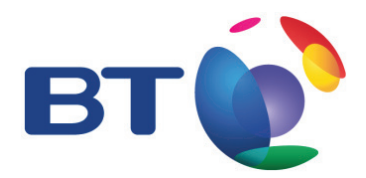

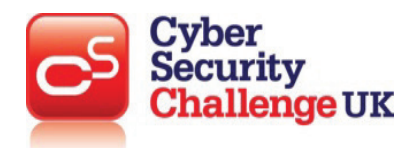

**TOPIC: Fundamentals of cyber security: Social Engineering Techniques**

## **LEARNING OBJECTIVES:**

- • **Social Engineering**
- • **Blagging and Shoulder Surfing**
- • **Pharming and Phishing**

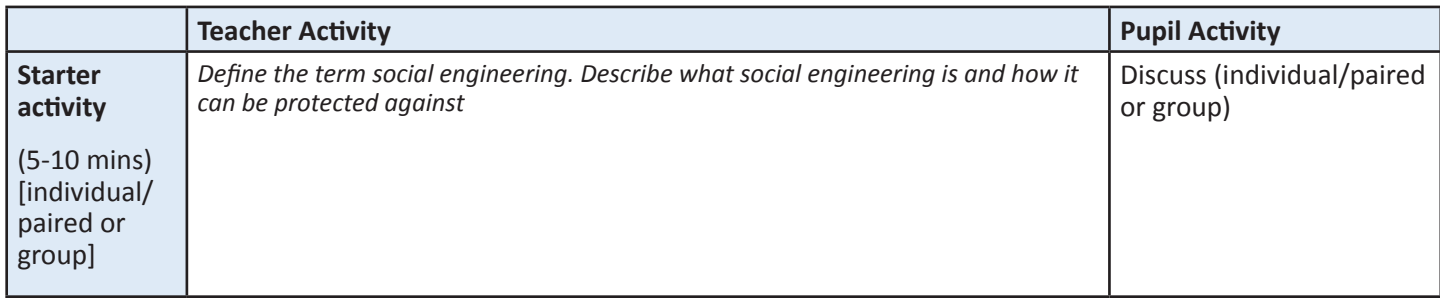

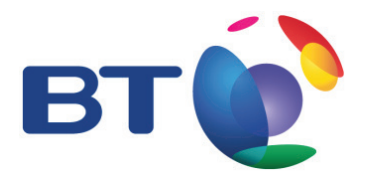

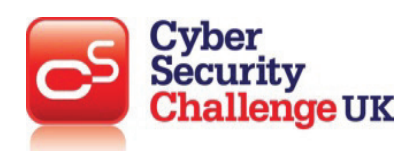

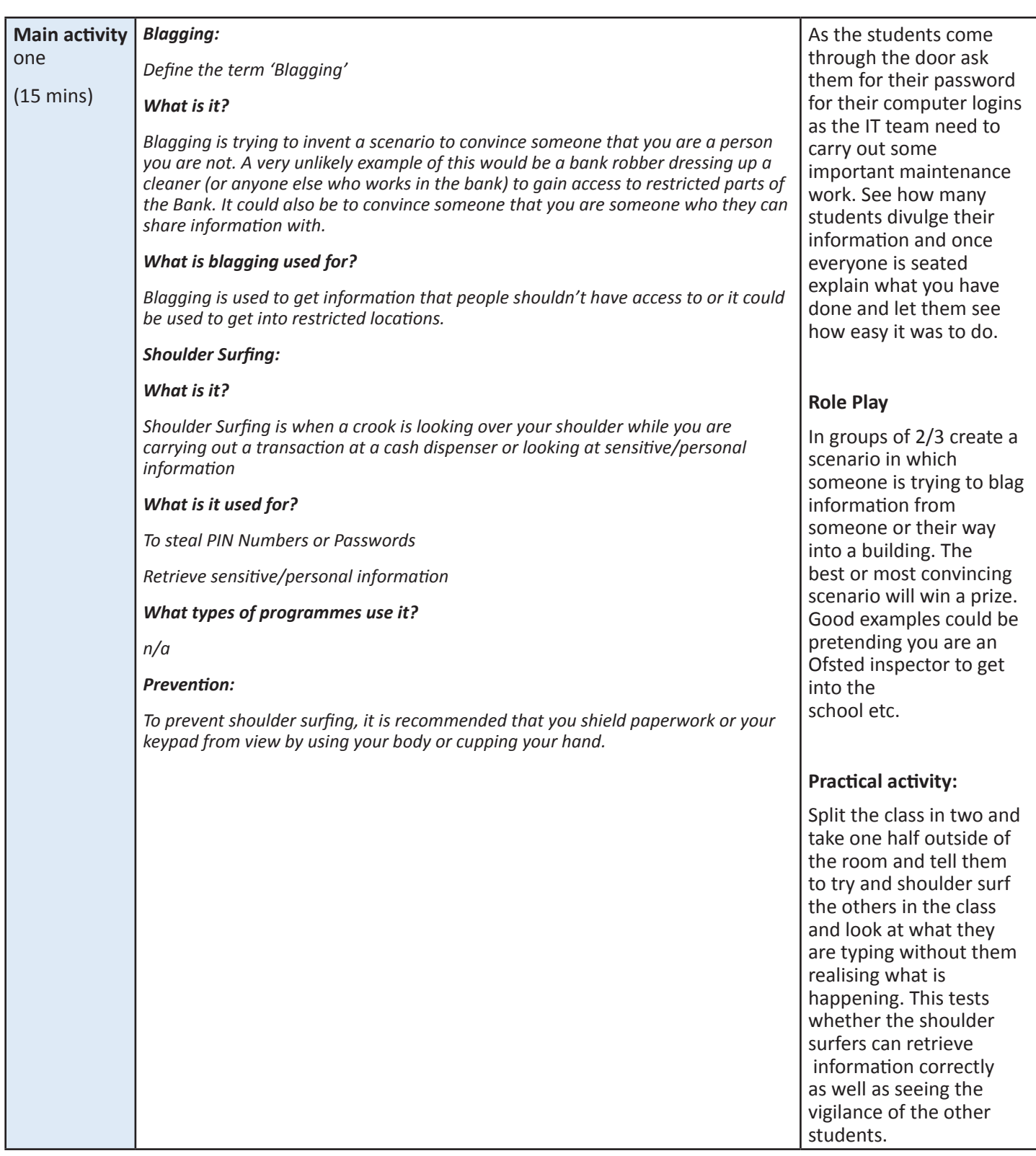

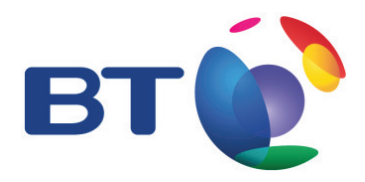

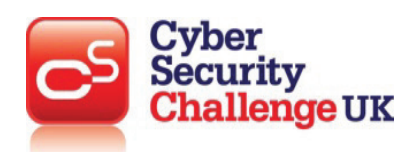

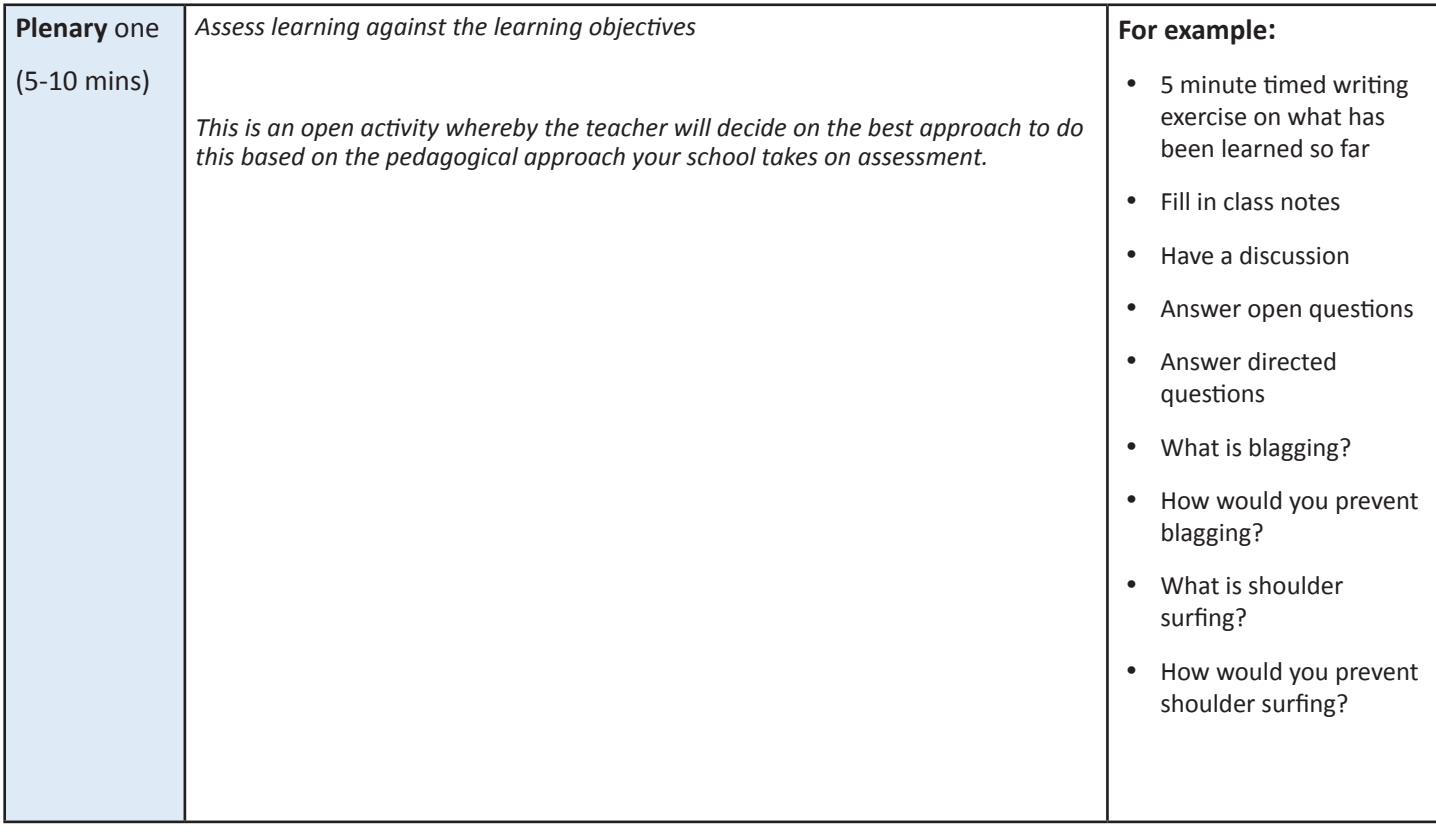

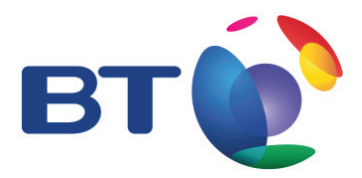

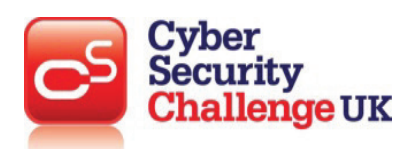

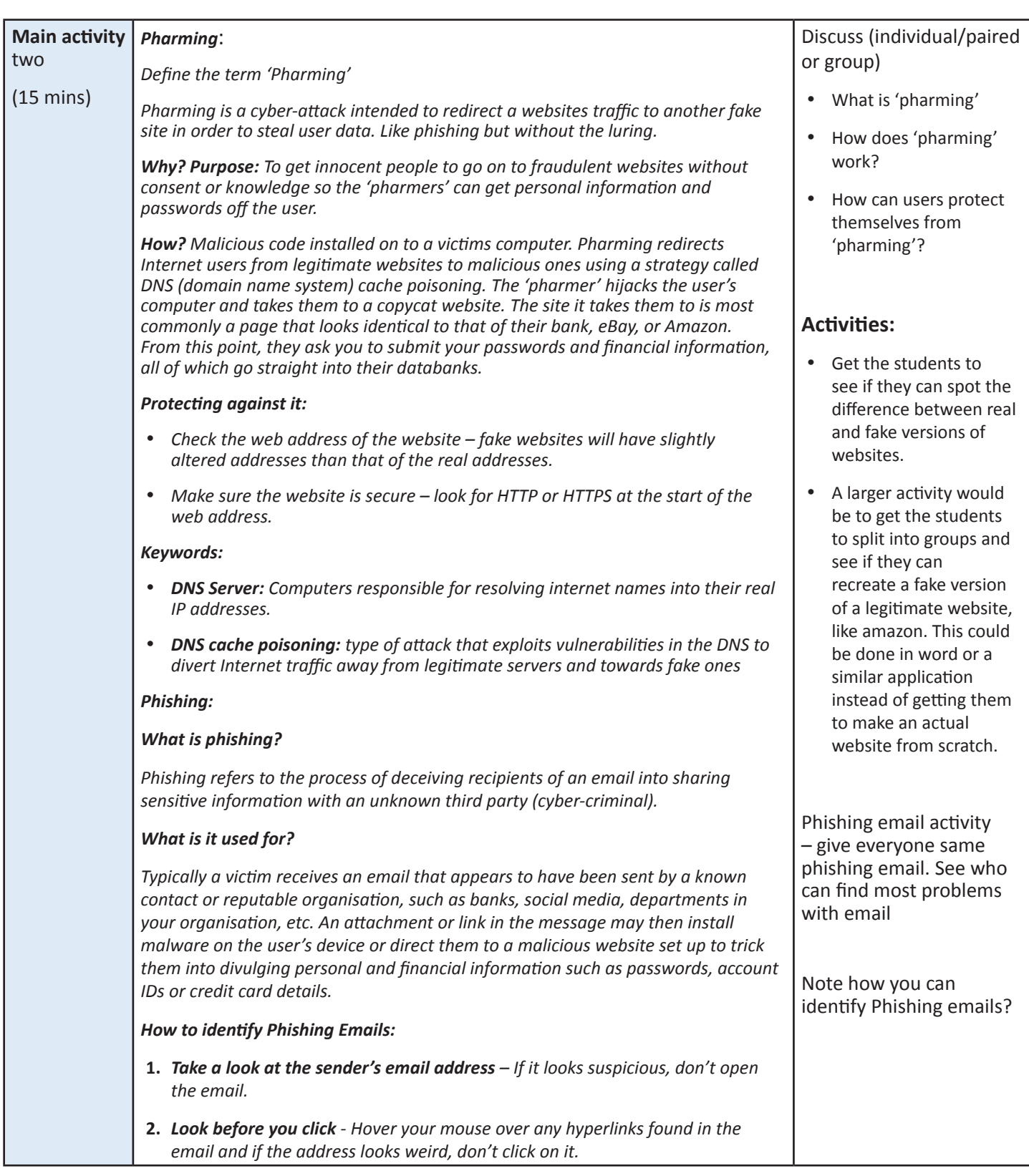

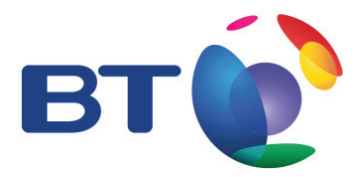

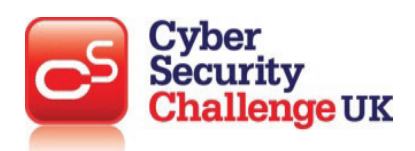

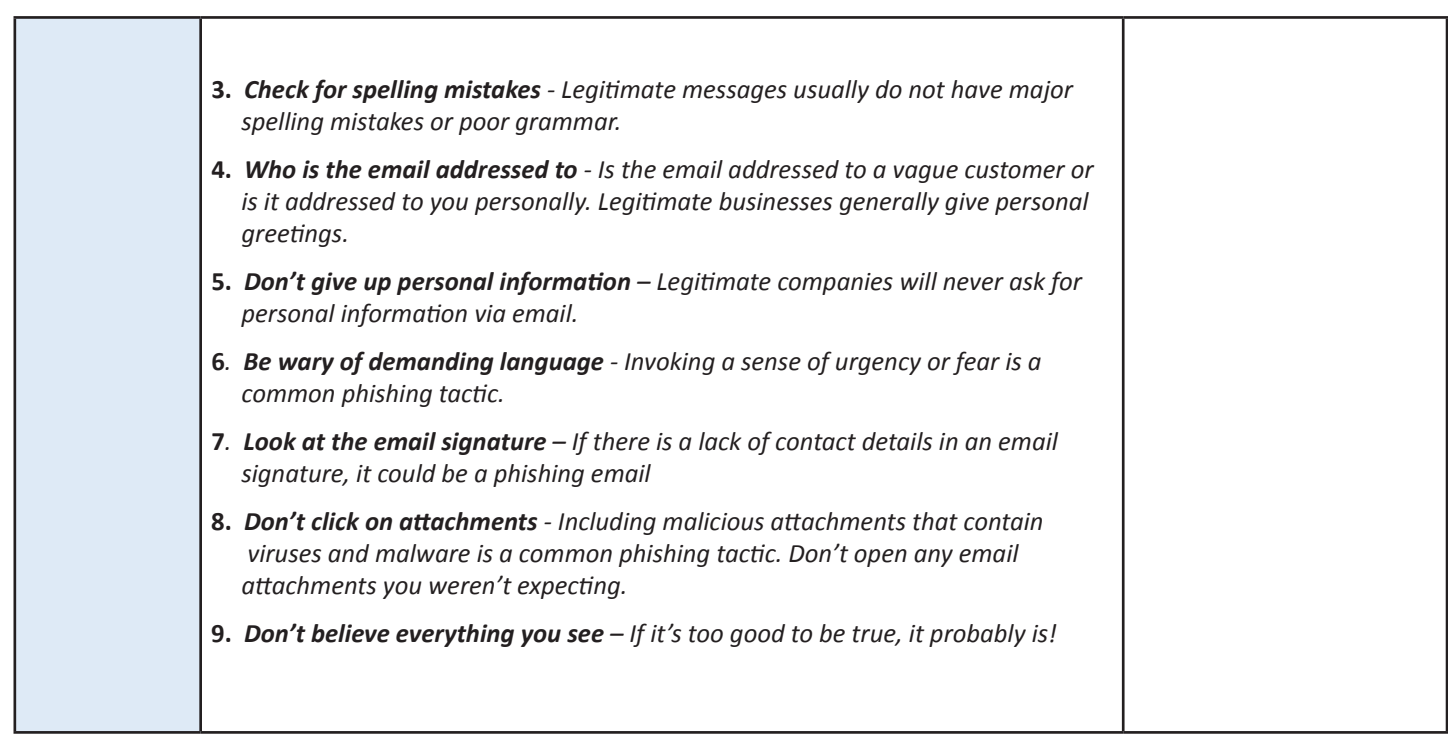

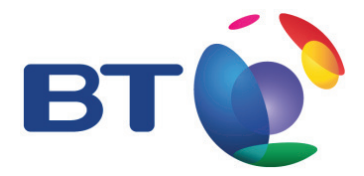

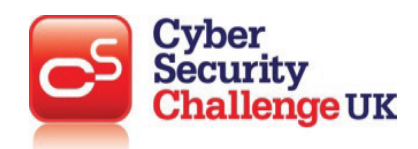

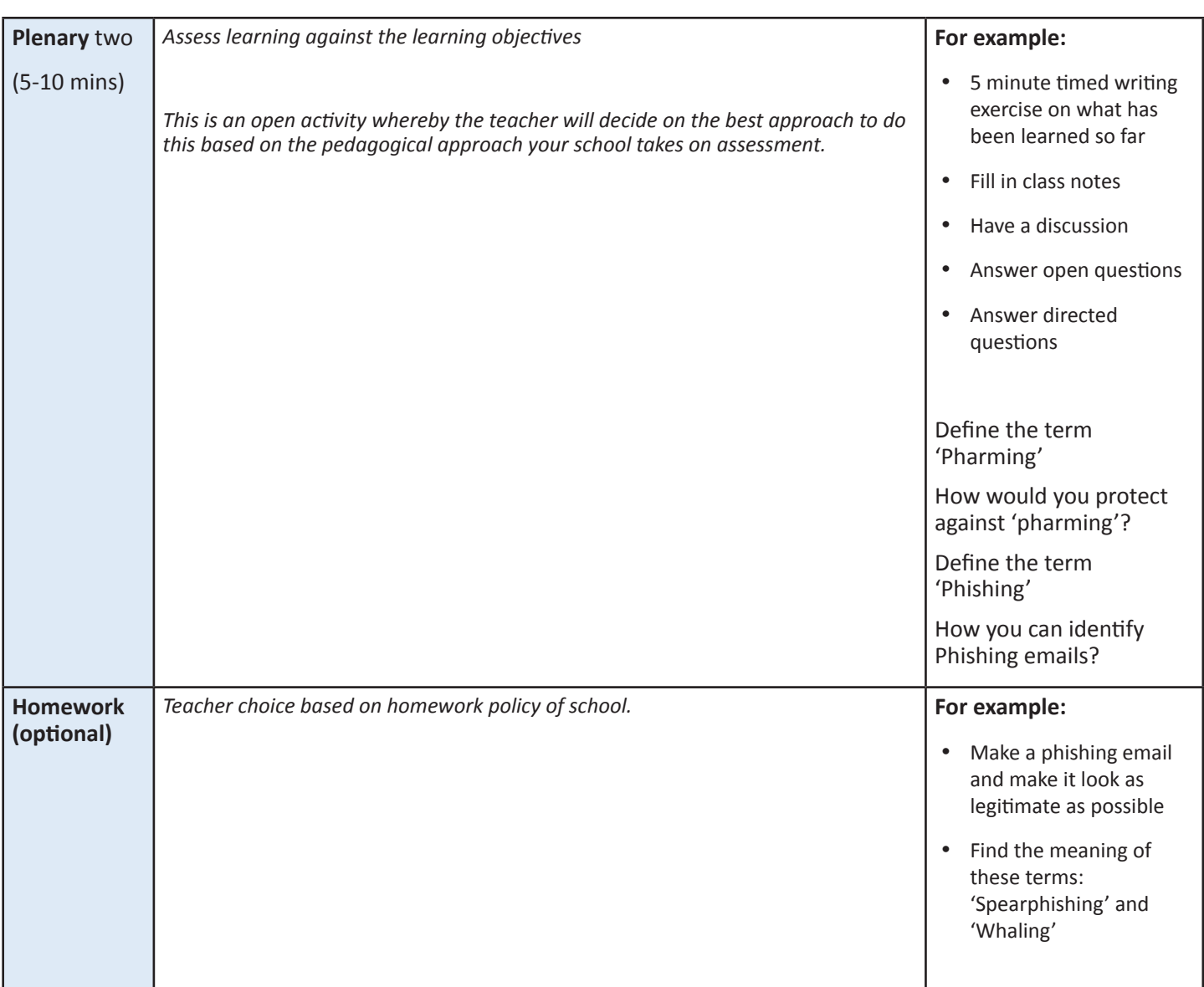

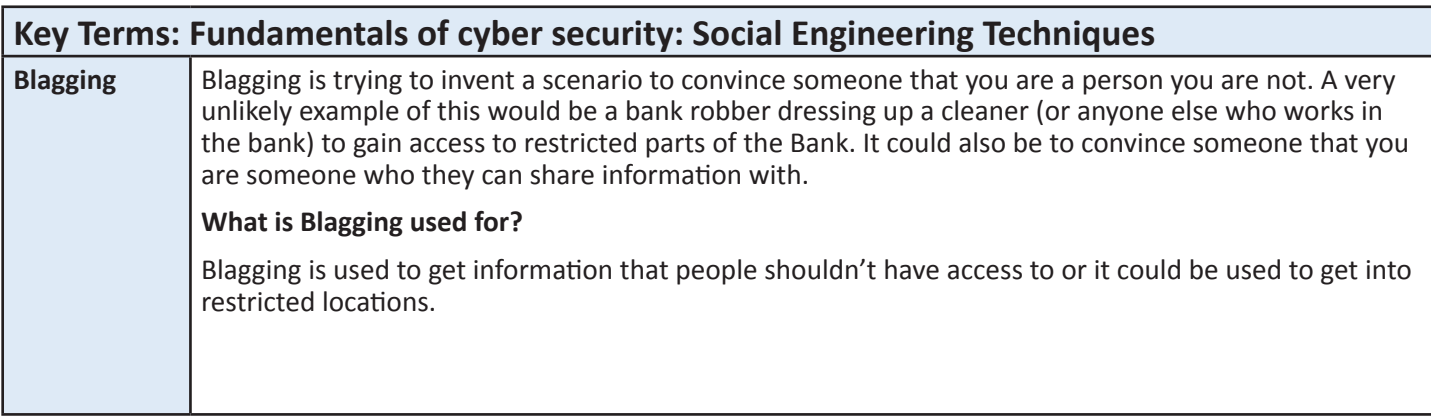

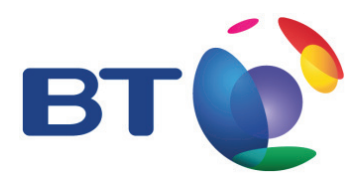

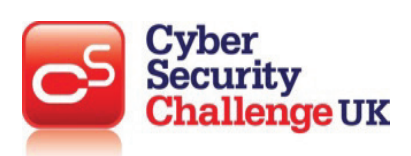

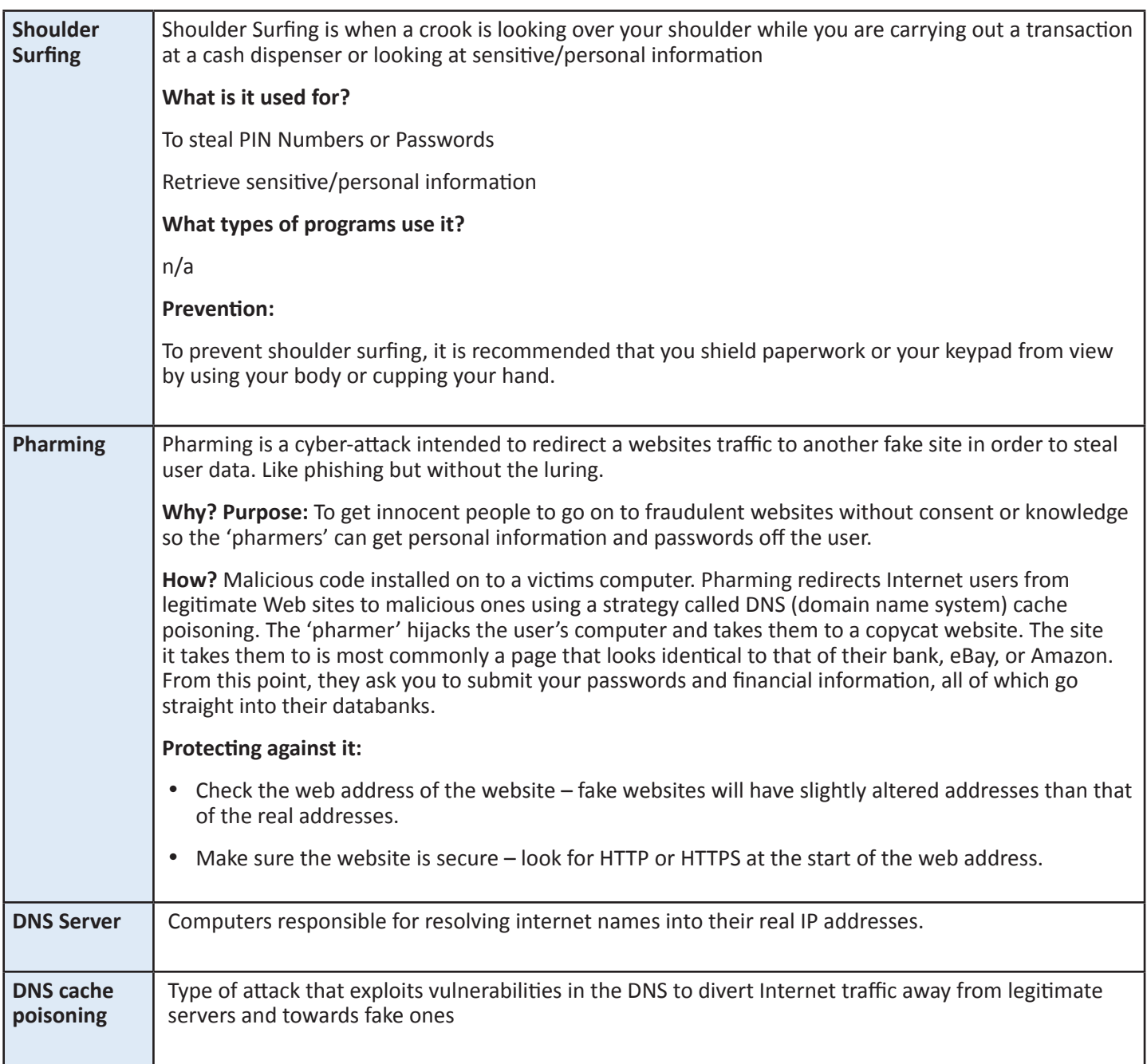

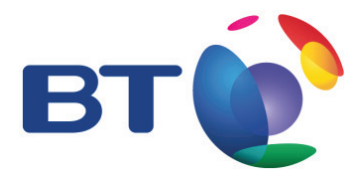

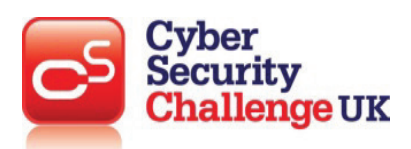

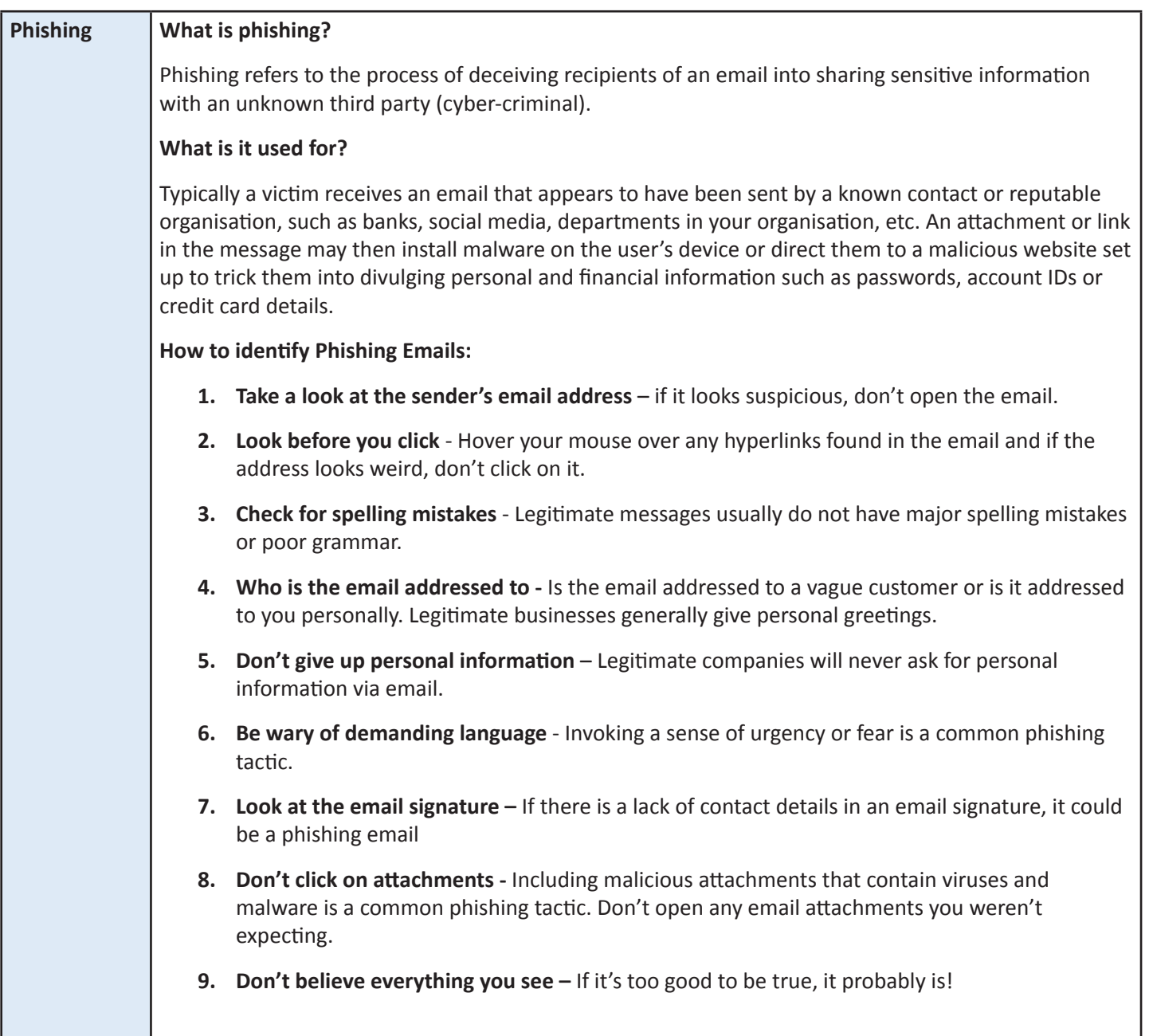